### **Mesh Viewing Applications**

#### CS4620 Lecture 4

**Guest Instructor: Nicolas Savva** 

1

### p3d.in

Visit it: https://p3d.in/

Entirely web-based!
 (No downloads or plugins)

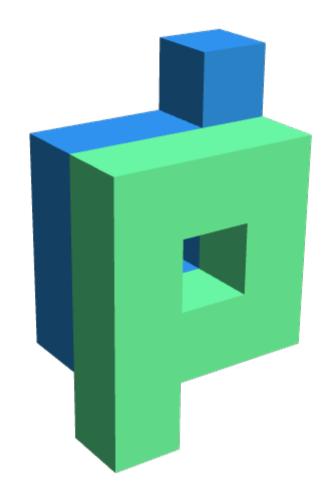

# p3d.in

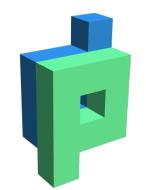

- Used to show off and share 3D models quickly and easily
- Use it to check vertex normals and UV coordinates
- Not the best for diagnosing problems

## p3d.in: Live Demo

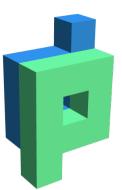

### Meshlab

- A powerful mesh viewing and editing tool
- It's Open source!
  Website:
  meshlab.sourceforge.net

### Meshlab

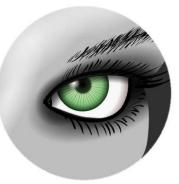

- Best for geometric analysis/data processing over meshes
- Handles large meshes well
- Use it to check normals, UV coordinates, and debugging
- Downside: a bit clunky

#### Meshlab: Live Demo

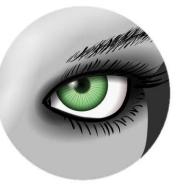

- Full 3D modeling/rendering/animation tool
- Great community! (also open source)
- Website:

http://www.blender.org/download/

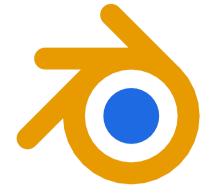

- Focuses on scenes rather than individual meshes
- Use it to check meshes as with MeshLab
- Useful for creating meshes as well (may be helpful for future assignments)
- Downside: steep learning curve and many, many features (can be overwhelming)

- Modeling
- Texturing
- Rendering
- Animation
- And more...

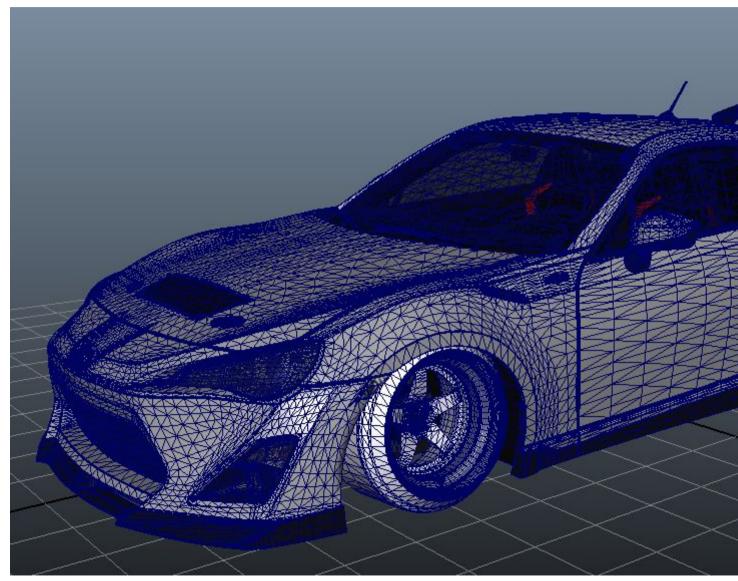

- Modeling
- Texturing
- Rendering
- Animation
- And more...

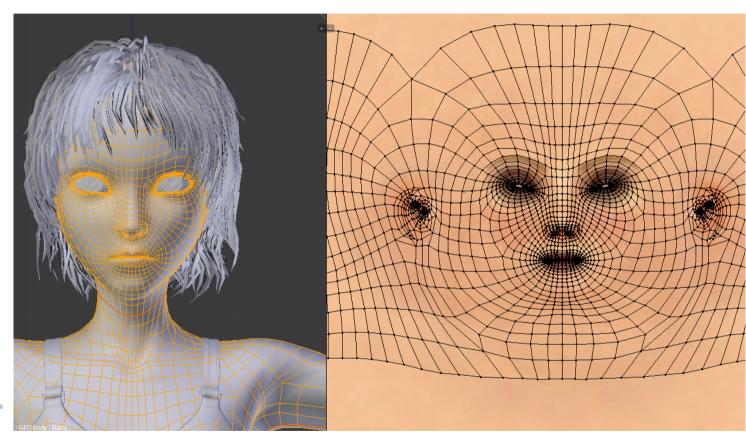

- Modeling
- Texturing
- Rendering
- Animation
- And more...

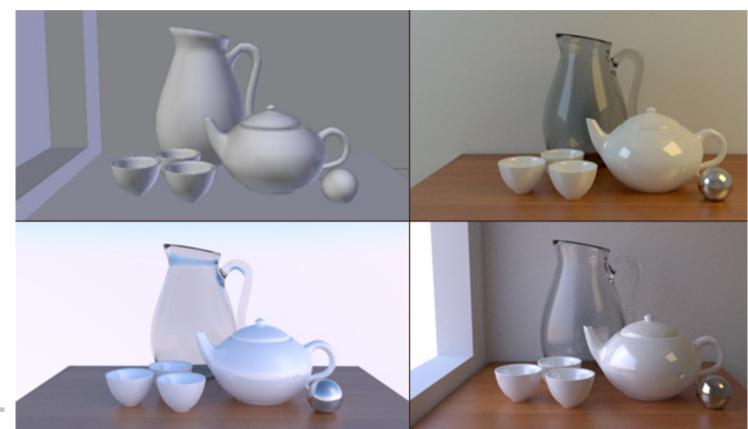

- Modeling
- Texturing
- Rendering
- Animation
- And more...

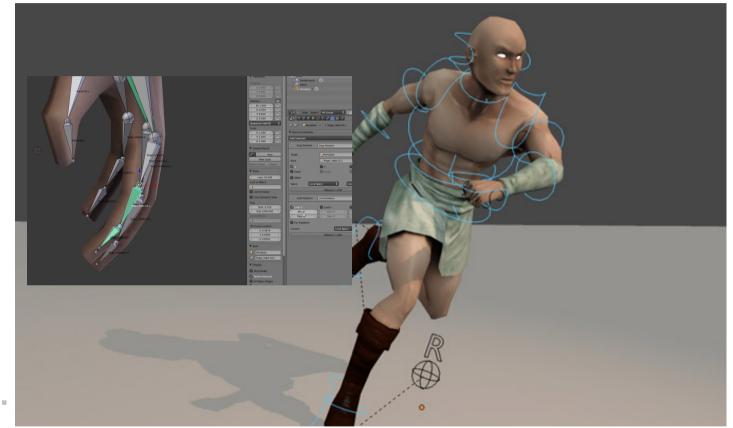

- Modeling
- Texturing
- Rendering
- Animation
- And more...

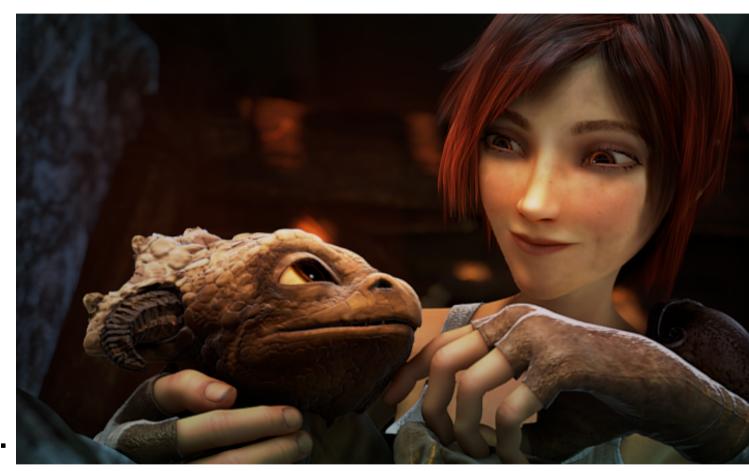

- Modeling
- Texturing
- Rendering
- Animation
- And more...

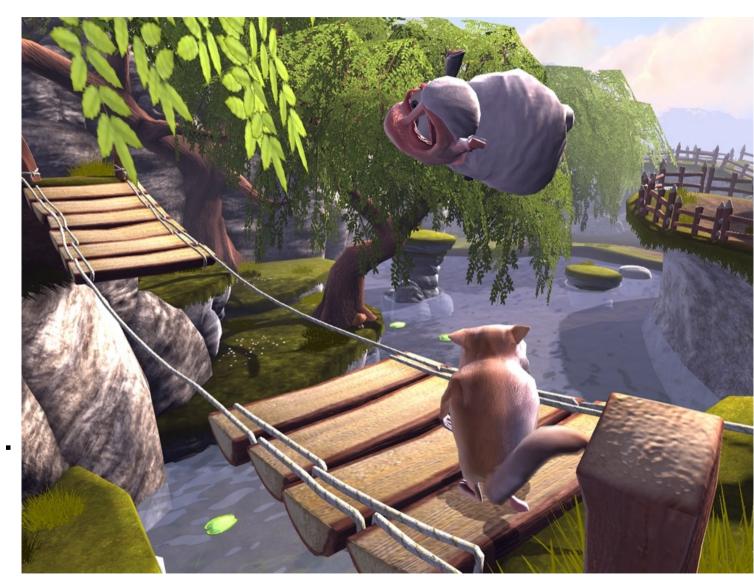

## Blender: Live Demo

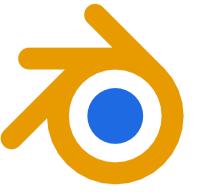